## **Transformadores**

#### Eletrotécnica Geral

Depto. de Engenharia de Energia e Automação Elétricas Escola Politécnica da USP

13 de novembro de 2017

### Revisão de conceitos de eletromagnetismo

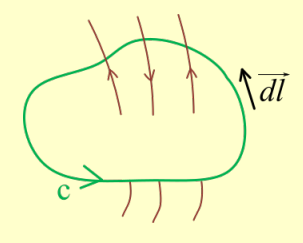

$$
\left| \begin{array}{cc} \text{Lei de Ampère:} \\ \oint_C \vec{H} \cdot \vec{d\ell} = i_{conc} \end{array} \right|
$$

- $\vec{H}$  = vetor campo magnético ou intensidade magnética [A/m]
- *iconc* = corrente concatenada com o contorno C [A]

$$
\oint_C \vec{H} \cdot \vec{d\ell} = N \cdot i
$$

Bobina com N espiras, corrente *i*

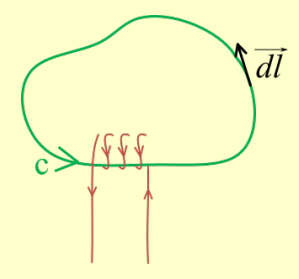

## Revisão de conceitos de eletromagnetismo (cont.)

Vetor indução magnética ou densidade de fluxo *B*~ :

$$
\boxed{\vec{B} = \mu \cdot \vec{H}}
$$

 $\vec{B}$  = indução magnética [T]  $\mu$  = permeabilidade magnética [H/m]

 $μ_0$  (vácuo) =  $4π · 10<sup>-7</sup>$  H/m

**• Fluxo magnético**  $\phi$ 

$$
\phi = \int_S \vec{B} \cdot d\vec{S}
$$

φ = fluxo magnético [*wb* = *T* · *m*<sup>2</sup> ], valor escalar ~*dS* = vetor normal à superfície S, com módulo igual a dS

## Revisão de conceitos de eletromagnetismo (cont.)

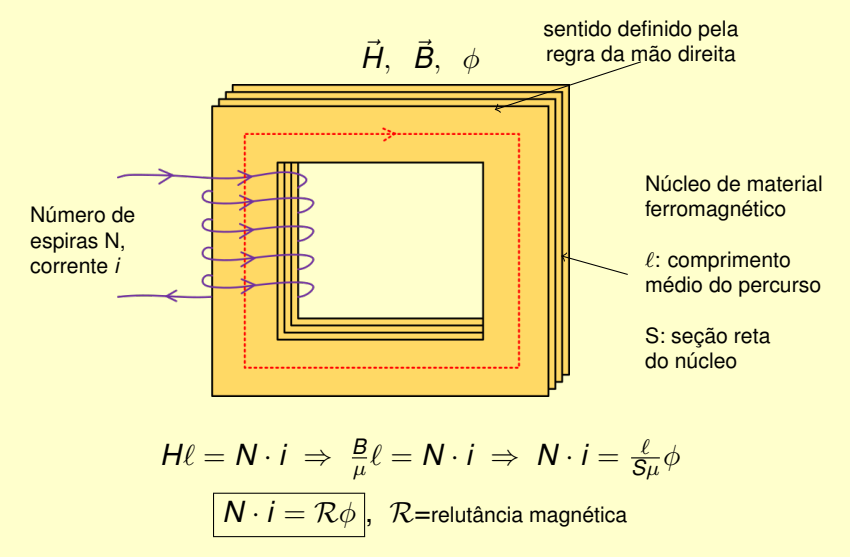

EPUSP Eletrotécnica Geral 4 d'Alexandre de la Constantin de la Constantin de la Constantin de la Constantin de

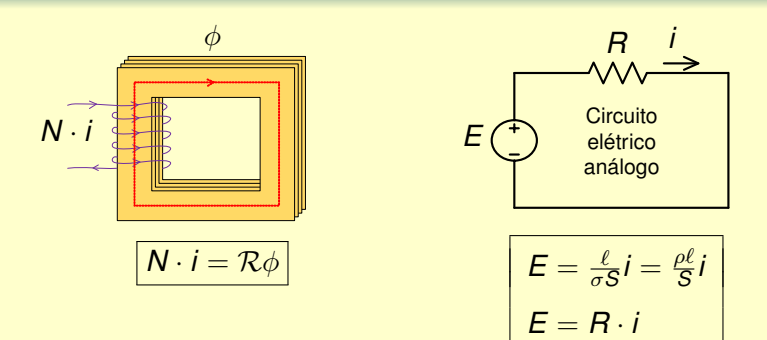

*N* · *i* também é chamada de "força magnetomotriz"da fonte (f.m.m.) *E* também é chamada de "força eletromotriz"da fonte (f.e.m.)

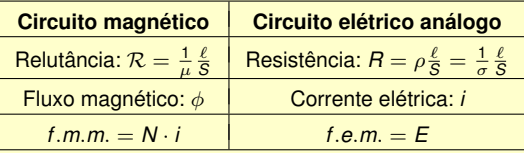

#### **Transformador**

- Dispositivo que converte um nível de tensão em outro nível de tensão pela ação da variação do fluxo magnético
- A possibilidade de elevação e redução eficiente do nível de tensão viabilizou a transmissão de energia por distâncias consideráveis em corrente alternada
- $\bigcirc$  Maior tensão  $\rightarrow$  menor corrente  $\rightarrow$  menos perdas

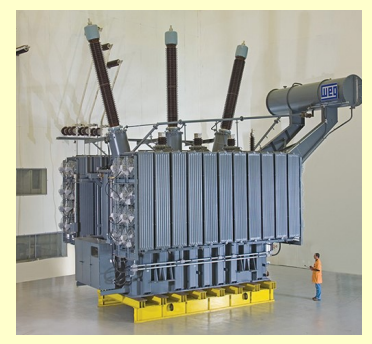

Fonte: old.weg.net/br/Produtos-e-Servicos/Geracao-Transmissao-e-Distribuicao-de-Energia/ Transformadores/Transformadores-de-Forca

#### EPUSP Eletrotécnica Geral de la contradicción de la contradicción de la contradicción de la contradicción de l

#### Lei de Faraday

Fluxo magnético variável induz uma tensão:

$$
e_{ind}=\frac{d\lambda}{dt}=\frac{d(N\phi)}{dt}
$$

o Indutância:

$$
L = \frac{N\phi}{i}
$$

$$
e_{ind} = \frac{d(L \cdot i)}{dt} = L \frac{di}{dt}
$$

Corrente senoidal → fluxo magnético senoidal, variável no tempo

## Transformador ideal

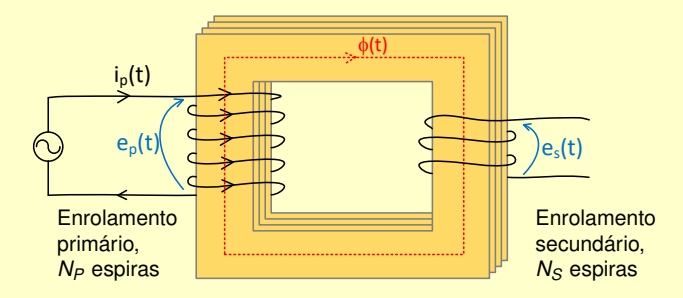

$$
e_P(t) = N_P \frac{d\phi_P}{dt}
$$

$$
\frac{d\phi_P}{dt} = \frac{e_P(t)}{dt}
$$

$$
\frac{\boxed{\phi_P = \phi_S}}{\frac{e_P(t)}{e_S(t)} = \frac{N_P}{N_S} = a}
$$

$$
e_S(t) = N_S \frac{d\phi_S}{dt}
$$

$$
\frac{d\phi_S}{dt} = \frac{e_S(t)}{dt}
$$

# Circuito secundário com carga ( $i_S \neq 0$ )

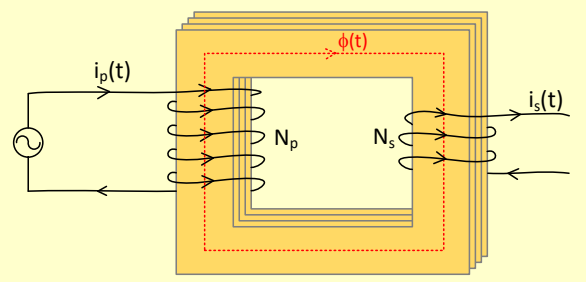

 $\oint \vec{H} \cdot \vec{d\ell} = N \cdot i$ 

$$
H \cdot \ell_m = N_P i_P(t) - N_S i_S(t)
$$

$$
\frac{B}{\mu}\ell_m = N_P i_P(t) - N_S i_S(t)
$$

Transformador ideal:  $\mu \to \infty$ 

,

$$
N_P i_P(t) - N_S i_S(t) = 0
$$

$$
\frac{i_P(t)}{i_S(t)} = \frac{N_S}{N_P} = \frac{1}{a}
$$

↑ tensão, ↓ corrente ↓ tensão, ↑ corrente

# Relações de tensão, corrente e potência em um transformador ideal

Tensões:

$$
\frac{e_p(t)}{e_s(t)} = \frac{N_p}{N_s} = a \qquad \frac{\dot{E}_p}{\dot{E}_s} = \frac{N_p}{N_s} = a
$$

Correntes:

$$
\frac{i_p(t)}{i_s(t)} = \frac{N_s}{N_p} = \frac{1}{a} \qquad \frac{i_p}{i_s} = \frac{N_s}{N_p} = \frac{1}{a}
$$

Potências:

$$
e_s(t) i_s(t) = e_p(t) \frac{N_s}{N_p} i_p(t) \frac{N_p}{N_s} = e_p(t) i_p(t)
$$
  

$$
\bar{S}_s = \dot{E}_s i_s^* = \dot{E}_p i_p^* = \bar{S}_p
$$

#### Convenção de polaridades

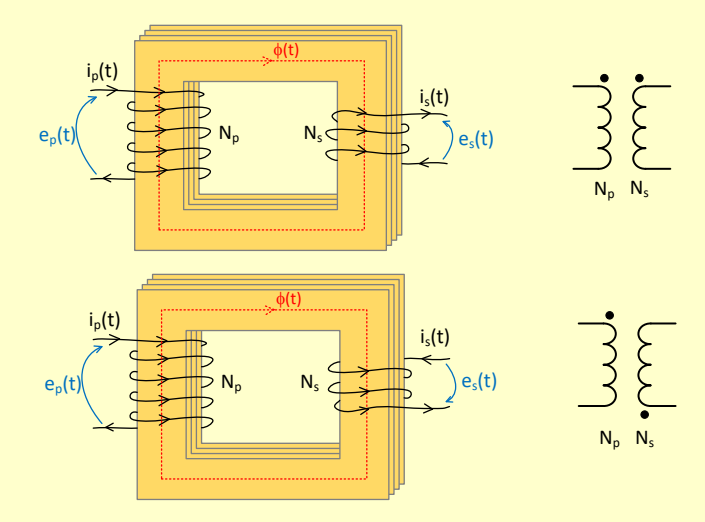

#### Transformador ideal x real

- **O** Permeabilidade magnética  $\mu \to \infty$ 
	- $\bullet$  Relutância  $R = 0$
	- Não há dispersão no fluxo magnético; todo o fluxo é confinado ao núcleo
- $\bullet$  Corrente de magnetização = 0
- $\bullet$  Perdas no núcleo = 0
- $\bullet$  Perdas Joule nos enrolamentos = 0
- **O** Permeabilidade magnética finita
	- Relutância  $\mathcal{R} \neq 0$
	- Existe certa dispersão no fluxo magnético pelo ar, percorrendo um caminho de alta relutância (baixa permeabilidade)
- $\bullet$  Corrente de magnetização  $\neq 0$
- **Perdas no núcleo**  $\neq 0$
- **Perdas Joule nos enrolamentos**  $\neq 0$

#### Transformador real: corrente de magnetizaçao

Circuito secundário em aberto (sem carga)

Corrente no primário: corrente de magnetização = corrente necessária para produzir o fluxo no núcleo magnético, através da orientação dos domínios do material.

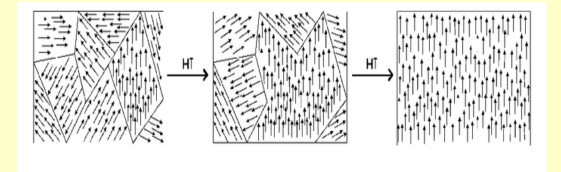

Fonte: [es.wikipedia.org/wiki/Dominio\\_magnético](es.wikipedia.org/wiki/Dominio_magn�tico)

#### Perdas no núcleo

#### Curva de magnetização

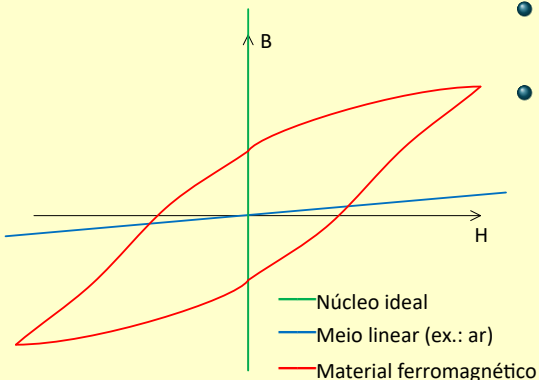

- Alguns domínios magnéticos ainda ficam alinhados após H=0.
- A área interna da curva de magnetização é um indicativo das perdas por histerese.

# Perdas no núcleo (cont.)

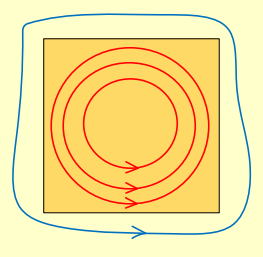

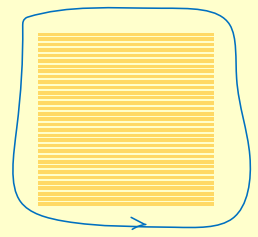

- Correntes de Foucault (ou correntes parasitas)  $\rightarrow$  correntes induzidas no núcleo, ocasionando perdas por *Ri*<sup>2</sup> .
- Núcleo laminado resulta em um caminho de alta resistência para as correntes de Foucault.

## Valores nominais (dados de placa)

- Tensões nominais
	- Valores eficazes (rms), ex. 110 V / 220 V, 13,8 kV / 440 V

$$
\bullet \ \ V_{nom, 1} \ / \ V_{nom, 2} = a_{nom}
$$

- Potência nominal
	- Potência aparente [VA]
	- Correntes nominais obtidas a partir de *Snom* e *Vnom*

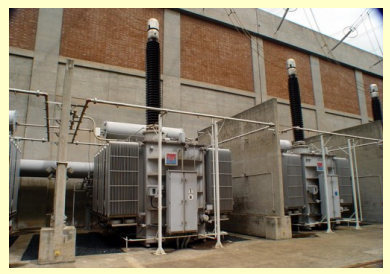

Fonte: www.fotosdobrasil.fot.br

## Circuito equivalente de um transformador real

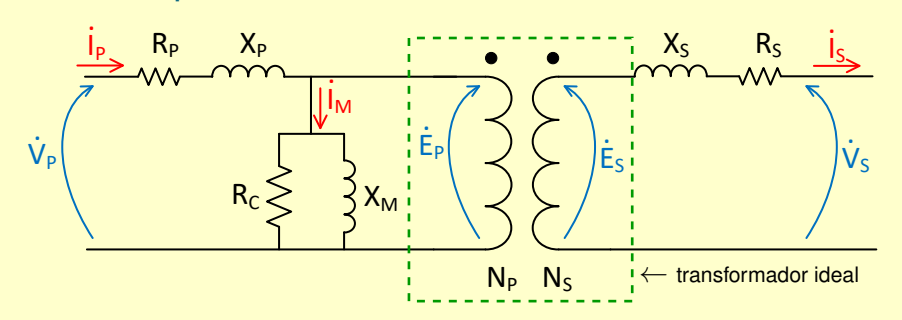

- *RP*, *RS*: resistências dos enrolamentos primário e secundário.
- *XP*, *XS*: reatâncias de dispersão dos enrolamentos primário e secundário
- *RC*: resistência que representa as perdas ôhmicas no núcleo
- *X<sup>M</sup>* : indutância que representa a curva de magnetização do núcleo
- *RC*//*X<sup>M</sup>* : ramo de magnetização do transformador
- ˙ *I<sup>M</sup>* : corrente de magnetização

#### Circuito equivalente de um transformador real (cont.)

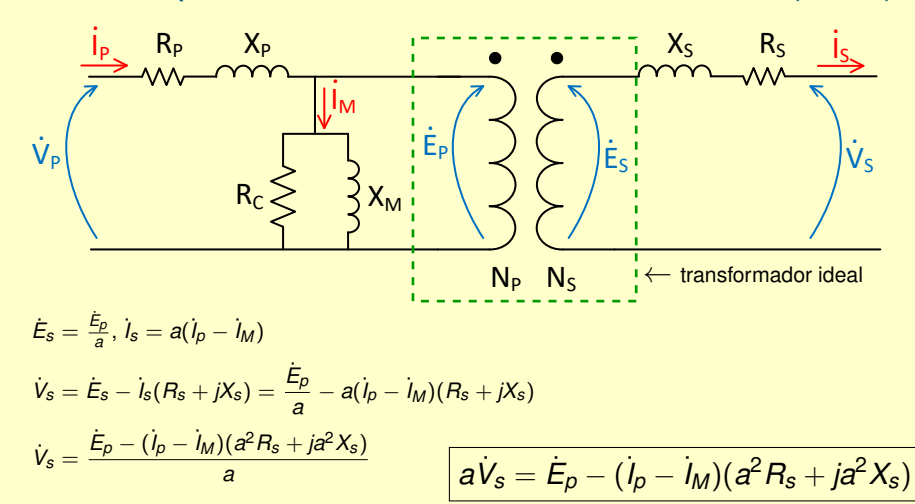

# Circuito equivalente de um transformador real com o secundário refletido ao primário

$$
\boxed{a\dot{V}_s=\dot{E}_p-(\dot{l}_p-\dot{l}_M)(a^2R_s+ja^2X_s)}\text{ ou }\boxed{\dot{V}'_s=\dot{E}_p-\dot{l}'_s(R'_s+\dot{j}X'_s)}
$$

onde os valores refletidos são:

$$
\boxed{\dot{V}'_s = a\dot{V}_s} \quad \boxed{\dot{l}'_s = \frac{\dot{l}_s}{a} = (\dot{l}_p - \dot{l}_M)} \quad \boxed{R'_s = a^2 R_s} \quad \boxed{X'_s = a^2 X_s}
$$

Esta expressão é satisfeita pelo circuito equivalente a seguir, onde o transformador ideal

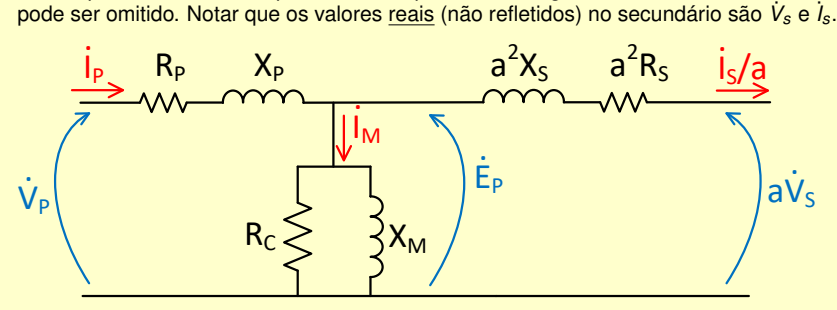

# Impedância de carga no secundário refletida ao primário

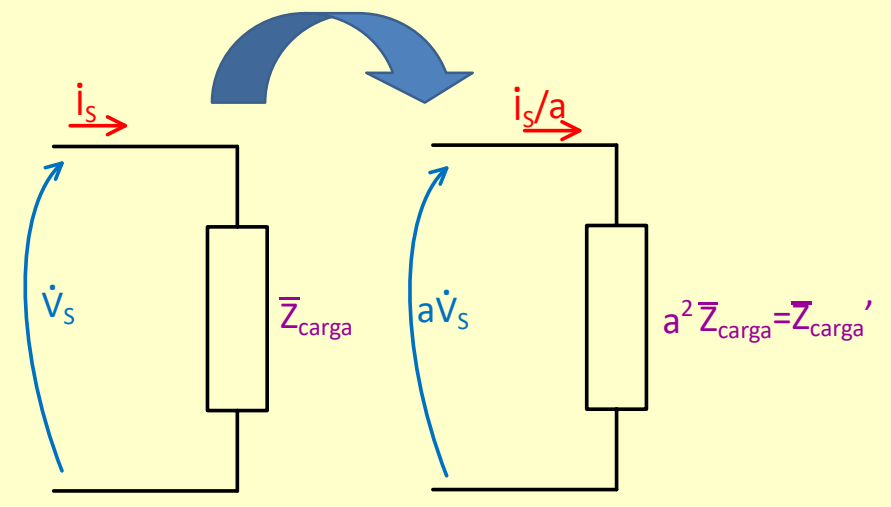

# Circuito equivalente de um transformador real com o primário refletido ao secundário

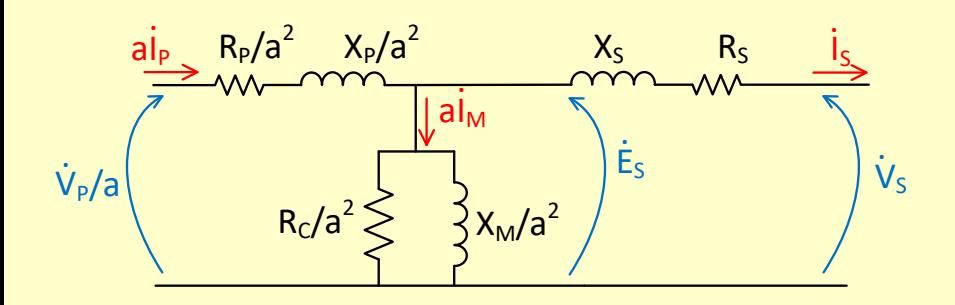

#### **OBRIGADO!**

Este material é resultado da modernização dos materiais elaborados pelos professores do Departamento de Engenharia de Energia e Automação Elétricas da Escola Politécnica da Universidade de São Paulo para as diversas disciplinas da área de Eletrotécnica Geral e foi desenvolvido pela professora Milana Lima dos Santos com a colaboração do professor Silvio Giuseppe Di Santo e a coordenação do professor Hernán Prieto Schmidt.